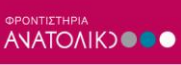

# **ΑΝΑΠΤΥΞΗ ΕΦΑΡΜΟΓΩΝ ΣΕ ΠΡΟΓΡΑΜΜΑΤΙΣΤΙΚΟ ΠΕΡΙΒΑΛΛΟΝ**

#### **ΠΑΝΕΛΛΗΝΙΕΣ 2017**

#### **ΕΝΔΕΙΚΤΙΚΕΣ ΑΠΑΝΤΗΣΕΙΣ**

# **ΘΕΜΑ Α**

#### **Α1.**

- 1. Σωστό
- 2. Λάθος
- 3. Λάθος
- 4. Σωστό
- 5. Σωστό

# **Α2.**

α) σελ 55-56

β) σελ 131

# **Α3.**

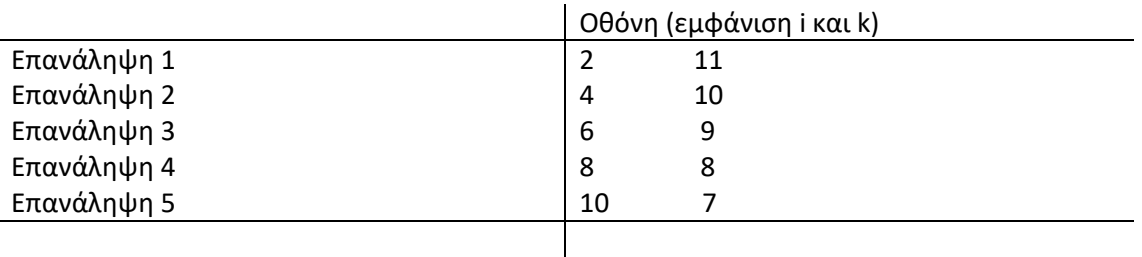

## **Α4.**

 $α)$   $S \leftarrow 0$ 

i 5

Όσο i 20 επανάλαβε

Διάβασε X

# $S \leftarrow S + X$

 $i \leftarrow i+3$ 

Τέλος\_επανάληψης

 $\beta$ )

i 5

 $\leftarrow$ 

Αρχή\_επανάληψης

Διάβασε X

 $S \leftarrow S + X$ 

 $i \leftarrow i+3$ 

Μέχρις\_ότου i > 20

#### **ΘΕΜΑ Β**

Β1.

- 1) 4
- 2) 40
- 3) MOD 3
- 4) 0
- 5) 4

B2.

α) Γραμμή 3: Συντακτικό Λάθος (η μεταβλητή Χ πρέπει να οριστεί ως ακέραια) Γραμμή 6: Λογικό λάθος (Ρ←1 αντί για Ρ←0) Γραμμή 9: Συντακτικό λάθος (XMOD5=0 και όχι MOD5=0) Γραμμή 9: Λογικό λάθος (το Ή πρέπει να αντικατασταθεί με ΚΑΙ) Γραμμή 11: Συντακτικό λάθος (Τέλος\_αν αντί Τέλος\_επανάληψης) \*\*Γραμμή 8: Λογικό λάθος (Έλεγχος αποδεκτών τιμών)

- β) 1. Πρόγραμμα αριθμοί
	- 2. Μεταβλητές
		- 3. Ακέραιες: Ρ, i, X
		- 4. Αρχή
		- 5. Ρ←1
		- 6. Για i από 1 μέχρι 10
		- 7. Αρχή\_επανάληψης
	- 8. Διάβασε X
	- 9. Μέχρις\_ότου X>0
	- 10. Αν XMOD3=0 KAI XMOD5=0 TOTE
	- 11. P←P\*X
	- 12. Τέλος\_αν
	- 13. Τέλος\_επανάληψης
	- 14. Γράψε Ρ
	- 15. Τέλος\_προγράμματος

## ΘΕΜΑ Γ

Γ1. ΠΡΟΓΡΑΜΜΑ Σχολικό\_Πρωτάθλημα

#### ΜΕΤΑΒΛΗΤΕΣ

ΑΚΕΡΑΙΕΣ: i, j, k, A[5,3], ομ1, ομ2, σκ1, σκ2, Temp

ΧΑΡΑΚΤΗΡΕΣ: ΟΝ[5], Temp2

# ΑΡΧΗ

ΓIA i ΑΠΟ 1 ΜΕΧΡΙ 5

ΔΙΑΒΑΣΕ ΟΝ[i]

ΓΙΑ j ΑΠΟ 1 ΜΕΧΡΙ 3

#### Α[i, j]←0

#### ΤΕΛΟΣ\_ΕΠΑΝΑΛΗΨΗΣ

#### ΤΕΛΟΣ\_ΕΠΑΝΑΛΗΨΗΣ

Γ2. ΓΙΑ k ΑΠΟ 1 ΜΕΧΡΙ 10

ΔΙΑΒΑΣΕ ομ1, ομ2, σκ1, σκ2

ΑΝ σκ1>σκ2 τότε

Α[ομ1,1]←Α[ομ1,1]+2

# Α[ομ2,1]←Α[ομ2,1]+1

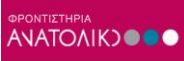

ΑΛΛΙΩΣ

Α[ομ1,1]←Α[ομ1,1]+1

Α[ομ2,1]←Α[ομ2,1]+2

ΤΕΛΟΣ\_ΑΝ

Α[ομ1,2]←Α[ομ1,2]+σκ1

Α[ομ1,3]←Α[ομ1,3]+σκ2

Α[ομ2,2]←Α[ομ2,2]+σκ2

Α[ομ2,3]←Α[ομ2,3]+σκ1

ΤΕΛΟΣ\_ΕΠΑΝΑΛΗΨΗΣ

Γ3. ΓΙΑ i ΑΠΟ 2 ΜΕΧΡΙ 5

ΓΙΑ j ΑΠΟ 5 ΜΕΧΡΙ i ΜΕ\_ΒΗΜΑ -1

ΑΝ Α[j,1]>A[j-1,1] ΤΟΤΕ

Temp2←ON[j]

ON[j]←ON[j-1]

ON[j-1]←Temp2

ΓΙΑ k ΑΠΟ 1 ΜΕΧΡΙ 3

Temp←A[j,k]

A[j,k]←A[j-1,k]

A[j-1,k]←Temp

ΤΕΛΟΣ\_ΕΠΑΝΑΛΗΨΗΣ

ΑΛΛΙΩΣ\_ΑΝ Α[j,1]=A[j-1,1] ΤΟΤΕ

ΑΝ Α[j,2]>A[j-1,2] TOTE

Temp2←ON[j]

ON[j]←ON[j-1]

ON[j-1]←Temp2

ΓΙΑ k ΑΠΟ 2 ΜΕΧΡΙ 3

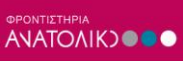

Temp←A[j,k]

A[j,k]←A[j-1,k]

A[j-1,k]←Temp

# ΤΕΛΟΣ\_ΕΠΑΝΑΛΗΨΗΣ

ΤΕΛΟΣ\_ΑΝ

ΤΕΛΟΣ\_ΑΝ

# ΤΕΛΟΣ\_ΕΠΑΝΑΛΗΨΗΣ

## ΤΕΛΟΣ\_ΕΠΑΝΑΛΗΨΗΣ

Γ4. ΓIA i ΑΠΟ 1 ΜΕΧΡΙ 5

ΓΡΑΨΕ ΟΝ[i], A[i,1], A[i,2], A[i, 3]

ΤΕΛΟΣ\_ΕΠΑΝΑΛΗΨΗΣ

ΤΕΛΟΣ\_ΠΡΟΓΡΑΜΜΑΤΟΣ

**ΘΕΜΑ Δ**

Δ4. ΠΡΟΓΡΑΜΜΑ Σεμινάριο

ΜΕΤΑΒΛΗΤΕΣ

ΑΚΕΡΑΙΕΣ: ΑΠ[50,6], τρ1, τρ2, ΑΠΤΡ[50,2], i, θέση

ΧΑΡΑΚΤΗΡΕΣ: ΚΩΔ[50], ΚΩΔΙΚΟΣ

ΑΡΧΗ

ΚΑΛΕΣΕ ΕΙΣ(ΚΩΔ, ΑΠ)

τρ1←1

τρ2←2

ΓΙΑ i ΑΠΟ 1 ΜΕΧΡΙ 50

ΑΠΤΡ[i, 1]←ΣΥΝΑΠ(i, ΑΠ, τρ1)

```
ΑΠΤΡ[i, 2]←ΣΥΝΑΠ(i, ΑΠ, τρ2)
```
ΤΕΛΟΣ\_ΕΠΑΝΑΛΗΨΗΣ

ΔΙΑΒΑΣΕ ΚΩΔΙΚΟΣ

ΟΣΟ ΚΩΔΙΚΟΣ<> «ΤΕΛΟΣ» ΕΠΑΝΕΛΑΒΕ

θέση←ΑΝΑΖ(ΚΩΔΙΚΟΣ,ΚΩΔ)

ΑΝ θέση=0 ΤΟΤΕ

ΓΡΑΨΕ «ΔΕΝ ΒΡΕΘΗΚΕ Ο ΚΩΔΙΚΟΣ»

# ΑΛΛΙΩΣ

ΑΝ ΑΠΤΡ [θέση,1]<10 ΚΑΙ ΑΠΤΡ [θέση,2]<10 ΤΟΤΕ

ΓΡΑΨΕ «Έχει δυνατότητα συμμετοχής»

## ΑΛΛΙΩΣ

ΓΡΑΨΕ «Δεν έχει δυνατότητα συμμετοχής»

ΤΕΛΟΣ\_ΑΝ

ΤΕΛΟΣ\_ΑΝ

ΔΙΑΒΑΣΕ ΚΩΔΙΚΟΣ

ΤΕΛΟΣ\_ΕΠΑΝΑΛΗΨΗΣ

ΤΕΛΟΣ\_ΠΡΟΓΡΑΜΜΑΤΟΣ

Δ1. ΔΙΑΔΙΚΑΣΙΑ ΕΙΣ(ΚΩΔ,ΑΠ)

ΜΕΤΑΒΛΗΤΕΣ

ΑΚΕΡΑΙΕΣ: i, j, ΑΠ[50,6]

ΧΑΡΑΚΤΗΡΕΣ: ΚΩΔ[50]

ΑΡΧΗ

ΓΙΑ i ΑΠΟ 1 ΜΕΧΡΙ 50

ΔΙΑΒΑΣΕ ΚΩΔ[i]

ΓΙΑ j ΑΠΟ 1 ΜΕΧΡΙ 6

ΔΙΑΒΑΣΕ ΑΠ[i,j]

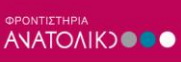

# ΤΕΛΟΣ\_ΕΠΑΝΑΛΗΨΗΣ

#### ΤΕΛΟΣ\_ΕΠΑΝΑΛΗΨΗΣ

## ΤΕΛΟΣ\_ΔΙΑΔΙΚΑΣΙΑΣ

Δ3. ΣΥΝΑΡΤΗΣΗ ΣΥΝΑΠ(i, ΑΠ,τρ):ΑΚΕΡΑΙΑ

ΜΕΤΑΒΛΗΤΕΣ

ΑΚΕΡΑΙΕΣ: i, j,ΑΠ[50,6],τρ,sum

ΑΡΧΗ

sum<sup>←0</sup>

ΓΙΑ j ΑΠΟ τρ ΜΕΧΡΙ τρ+2

sum←sum+ΑΠ[i,j]

ΤΕΛΟΣ\_ΕΠΑΝΑΛΗΨΗΣ

ΣΥΝΑΠ←sum

ΤΕΛΟΣ\_ΣΥΝΑΡΤΗΣΗΣ

## Δ2. ΣΥΝΑΡΤΗΣΗ ΑΝΑΖ(ΚΩΔΙΚΟΣ,ΚΩΔ): ΑΚΕΡΑΙΑ

ΜΕΤΑΒΛΗΤΕΣ

ΑΚΕΡΑΙΕΣ: θέση, i

ΧΑΡΑΚΤΗΡΕΣ: ΚΩΔΙΚΟΣ, ΚΩΔ[50]

ΑΡΧΗ

θέση←0

ΓΙΑ i ΑΠΟ 1 ΜΕΧΡΙ 50

# ΑΝ ΚΩΔΙΚΟΣ=ΚΩΔ[i] ΤΟΤΕ

θέση←i

i←50

#### ΤΕΛΟΣ\_ΑΝ

#### ΤΕΛΟΣ\_ΕΠΑΝΑΛΗΨΗΣ

ΤΕΛΟΣ\_ΣΥΝΑΡΤΗΣΗΣ